Speichern unter<br>Drucken<br>E-Mail

# Datenblatt und Informationen GmbH-Gründung (Tochtergesellschaft)

Sie möchten eine GmbH gründen? Wir haben alle dafür wichtigen Informationen für Sie zusammengestellt. Wenn Sie anschließend eine Beurkundung durch unser Notariat wünschen, füllen Sie bitte Abschnitt II. aus und senden das abgespeicherte Dokument per E-Mail an notariat@sawal.berlin oder per Fax an 030 88 92 75 66 oder per Post an:

> SAWAL . SCHÜLLER . HANKE Joachimsthaler Straße 24 10719 Berlin

Fragen können Sie auch gerne noch während Beurkundung stellen. Dort sind auch noch kleinere Änderungen der Urkunde möglich.

## **Rechtliches**

In Ihrem Fall soll eine Tochtergesellschaft gegründet werden. Dann kennen Sie sich ja mit Gründungen von Kapitalgesellschaften bereits aus. Gibt es nur eine Gesellschafterin, ist ein komplizierter und umfangreicher Gesellschaftsvertrag in der Regel unnötig. Wir bereiten daher ohne besonderen Hinweis nur eine kurze und einfache Satzung vor.

Noch folgende Hinweise:

- 1. Das Stammkapital muss bei der Bargründung nicht sofort und voll eingezahlt werden. Es genügt, wenn jeder Gründungsgesellschafter mindestens ¼ seiner Einlage erbringt, insgesamt muss jedoch die Hälfte der Einlagen erbracht worden sein, d.h. mindestens 12.500,00 €. Dieser Betrag muss mit dem Betreff "Stammeinlage" auf einem Konto der GmbH (i.G.) gebucht sein. Wir reichen den Antrag beim Handelsregister zur Sicherheit für Sie erst ein, wenn uns ein entsprechender Kontoauszug (Foto oder Pdf genügt) vorliegt. Denn die Versicherung der Einzahlung der Stammeinlage kann bei Falschangabe strafbar sein.
- 2. Der Name der GmbH sollte vorher mit der IHK abgestimmt werden. Die Abfrage ist bei der IHK nur mittels online-Formular möglich und daher in der Regel 2-3 Wochen. Es ist immer aufwändig und mit weiteren Kosten verbunden, wenn der Name nachträglich geändert werden muss.
- 3. Das Handelsregister versendet an die in der Urkunde angegebene Geschäftsanschrift eine Gebührenrechnung für die Eintragung der GmbH. Daher sollte unbedingt an dieser Anschrift auch ein Briefkasten mit Firmennamen angebracht sein, zu dem Sie auch Zugriff haben. Klären Sie dies aber mit Ihrem Vermieter. Erst nach der Zahlung

\_\_\_\_\_\_\_\_\_\_\_\_\_\_\_\_\_\_\_\_\_\_\_\_\_\_\_\_\_\_\_\_\_\_\_\_\_\_\_\_\_\_\_\_\_\_\_\_\_\_\_\_\_\_\_\_\_\_\_\_\_\_\_\_\_\_\_\_\_\_\_\_\_\_\_\_\_\_\_\_\_\_\_\_\_\_\_\_\_\_\_\_\_\_\_\_\_\_\_\_\_\_\_\_\_\_\_\_\_\_\_\_\_\_\_\_\_\_\_\_\_\_\_\_\_\_\_\_\_\_\_

bearbeitet das Gericht den Vorgang! Daher sollten Sie möglich schnell überweisen. Barzahlung beim Gericht (in Berlin: Amtsgericht Charlottenburg, Hardenbergstraße 31, 10623 Berlin) ist ggf. zur Beschleunigung möglich. Sie erhalten von uns die Mitteilung, dass die GmbH-Gründung beim Handelsregister angemeldet worden ist. 1-2 Tage später können Sie bei der Zahlstelle des Gerichts die Gebühren 150,00 EUR

### II. Erforderliche Angaben

#### 1. Muttergesellschaft:

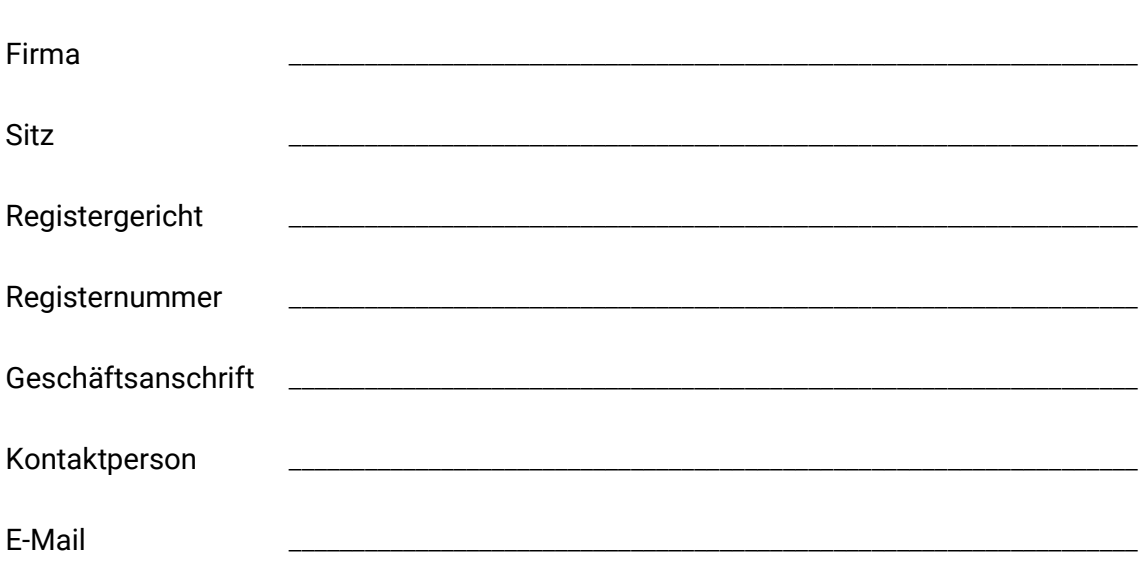

Daten des gesetzlichen Vertreters (wird eine Person angegeben, gehen wir davon aus, dass sie alleinvertretungsberechtigt ist).

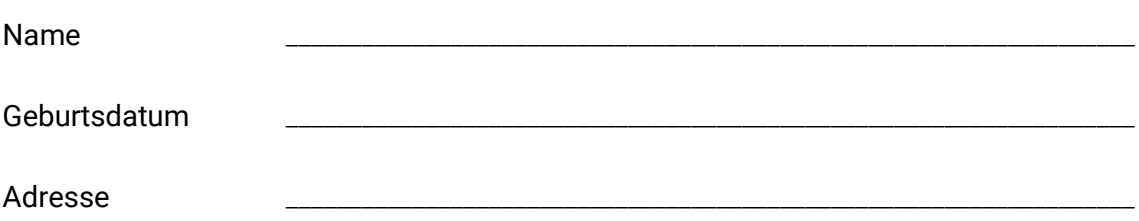

Handelt es sich um eine ausländische Gesellschaft, dann benötigen wir einen sog. Existenz- und Vertretungsnachweis von der am Sitz der Gesellschaft zuständigen Stelle. Dem deutschen Handelsregister muss nachgewiesen werden, dass die Muttergesellschaft existiert und dass die angegebene Person vertretungsberechtigt für sie ist. In machen Fällen genügen beglaubigte Registerauszüge des jeweiligen Handelsregisters (z.B. Österreich, Schweiz). Am besten stimmen wir uns hierzu individuell ab. Wird die Bestätigung nicht auf Deutsch oder Englisch erbracht, dann muss in der Regel auch eine beglaubigte Übersetzung eingereicht werden. Schwierig wird es mit Muttergesellschaftern aus dem angloamerikanischen Rechtsraum. Hier hilft oft nur eine Bescheinigung (Gutachten) eines örtlich ansässigen Notars (z.B. London) oder Rechtsanwaltes (USA).

\_\_\_\_\_\_\_\_\_\_\_\_\_\_\_\_\_\_\_\_\_\_\_\_\_\_\_\_\_\_\_\_\_\_\_\_\_\_\_\_\_\_\_\_\_\_\_\_\_\_\_\_\_\_\_\_\_\_\_\_\_\_\_\_\_\_\_\_\_\_\_\_\_\_\_\_\_\_\_\_\_\_\_\_\_\_\_\_\_\_\_\_\_\_\_\_\_\_\_\_\_\_\_\_\_\_\_\_\_\_\_\_\_\_\_\_\_\_\_\_\_\_\_\_\_\_\_\_\_\_

\_\_\_\_\_\_\_\_\_\_\_\_\_\_\_\_\_\_\_\_\_\_\_\_\_\_\_\_\_\_\_\_\_\_\_\_\_\_\_\_\_\_\_\_\_\_\_\_\_\_\_\_\_\_\_\_\_\_\_\_\_\_\_\_\_\_\_\_\_\_\_\_\_\_\_\_\_\_\_\_\_\_\_\_\_\_\_\_\_\_\_

# 2. Kapital

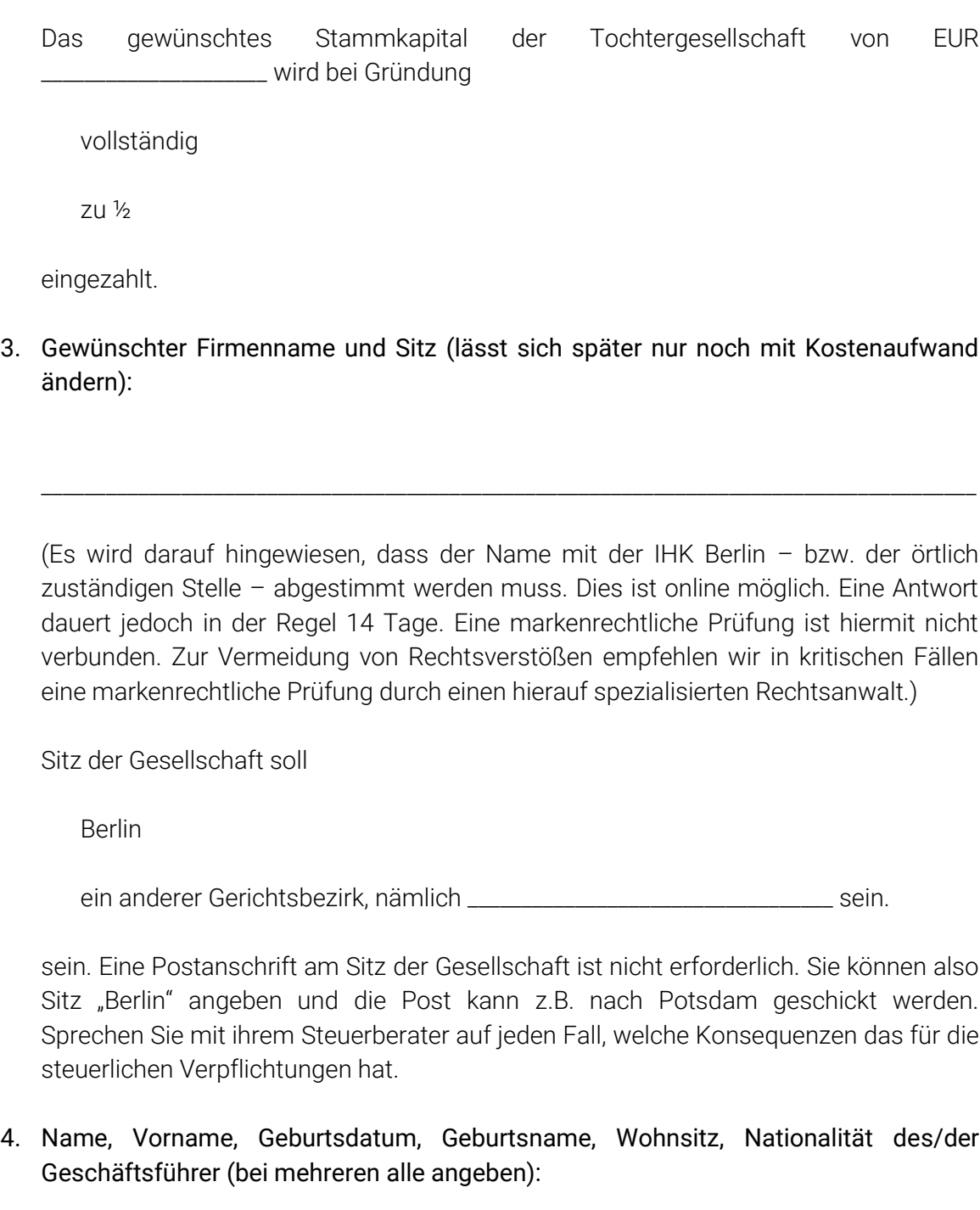

Der Geschäftsführer muss persönlich beim Termin anwesend sein, da er die Handelsregisteranmeldung unterschreibt und eine eidesstattliche Versicherung abgibt.

\_\_\_\_\_\_\_\_\_\_\_\_\_\_\_\_\_\_\_\_\_\_\_\_\_\_\_\_\_\_\_\_\_\_\_\_\_\_\_\_\_\_\_\_\_\_\_\_\_\_\_\_\_\_\_\_\_\_\_\_\_\_\_\_\_\_\_\_\_\_\_\_\_\_\_\_\_\_\_\_\_\_\_\_\_\_\_

\_\_\_\_\_\_\_\_\_\_\_\_\_\_\_\_\_\_\_\_\_\_\_\_\_\_\_\_\_\_\_\_\_\_\_\_\_\_\_\_\_\_\_\_\_\_\_\_\_\_\_\_\_\_\_\_\_\_\_\_\_\_\_\_\_\_\_\_\_\_\_\_\_\_\_\_\_\_\_\_\_\_\_\_\_\_\_\_\_\_\_\_\_\_\_\_\_\_\_\_\_\_\_\_\_\_\_\_\_\_\_\_\_\_\_\_\_\_\_\_\_\_\_\_\_\_\_\_\_\_

5. Geschäftszweck der Gesellschaft:

6. Angaben zu besonderen Satzungsregelungen (wenn gewünscht):

\_\_\_\_\_\_\_\_\_\_\_\_\_\_\_\_\_\_\_\_\_\_\_\_\_\_\_\_\_\_\_\_\_\_\_\_\_\_\_\_\_\_\_\_\_\_\_\_\_\_\_\_\_\_\_\_\_\_\_\_\_\_\_\_\_\_\_\_\_\_\_\_\_\_\_\_\_\_\_\_\_\_\_\_\_\_\_

\_\_\_\_\_\_\_\_\_\_\_\_\_\_\_\_\_\_\_\_\_\_\_\_\_\_\_\_\_\_\_\_\_\_\_\_\_\_\_\_\_\_\_\_\_\_\_\_\_\_\_\_\_\_\_\_\_\_\_\_\_\_\_\_\_\_\_\_\_\_\_\_\_\_\_\_\_\_\_\_\_\_\_\_\_\_\_

7. Sonstiges Angaben oder Wünsche?

#### III. Kosten

Die Kosten einer GmbH-Gründung ergeben sich aus dem Gerichts- und Notarkostengesetz und sind bei allen Notaren gleich. Sie gemessen sich anhand des Stammkapitals. Vergütungsvereinbarungen sind gesetzlich verboten.

\_\_\_\_\_\_\_\_\_\_\_\_\_\_\_\_\_\_\_\_\_\_\_\_\_\_\_\_\_\_\_\_\_\_\_\_\_\_\_\_\_\_\_\_\_\_\_\_\_\_\_\_\_\_\_\_\_\_\_\_\_\_\_\_\_\_\_\_\_\_\_\_\_\_\_\_\_\_\_\_\_\_\_\_\_\_\_

### IV. Geldwäsche

Notare müssen nach dem GWG bei jeder Beurkundung eine Geldwäscheprüfung vornehmen. Daher benötigen wir parallel zu diesem Formular folgende Dokumente von Ihnen. Wenn diese nicht vorgelegt werden, kann dies die Beurkundung verzögern oder verhindern.

Scan Personalausweis/Pass jeder beteiligten natürlichen Person

- aktuellen Transparenzregisterauszug
- ausgefülltes Formular der Bundesnotarkammer zu den wirtschaftlichen Berechtigten

Eigenkapitalnachweis (z.B. Selbsterklärung Finanzabteilung oder Steuerberater oder Kontoauszug)

\_\_\_\_\_\_\_\_\_\_\_\_\_\_\_\_\_\_\_\_\_\_\_\_\_\_\_\_\_\_\_\_\_\_\_\_\_\_\_\_\_\_\_\_\_\_\_\_\_\_\_\_\_\_\_\_\_\_\_\_\_\_\_\_\_\_\_\_\_\_\_\_\_\_\_\_\_\_\_\_\_\_\_\_\_\_\_\_\_\_\_\_\_\_\_\_\_\_\_\_\_\_\_\_\_\_\_\_\_\_\_\_\_\_\_\_\_\_\_\_\_\_\_\_\_\_\_\_\_\_

Bitte kreuzen Sie an, welche Dokumente Sie beifügen. Wenn Sie nicht alle Unterlagen mitschicken, erklären Sie bitte kurz den Grund:

\_\_\_\_\_\_\_\_\_\_\_\_\_\_\_\_\_\_\_\_\_\_\_\_\_\_\_\_\_\_\_\_\_\_\_\_\_\_\_\_\_\_\_\_\_\_\_\_\_\_\_\_\_\_\_\_\_\_\_\_\_\_\_\_\_\_\_\_\_\_\_\_\_\_\_\_\_\_\_\_\_\_\_\_\_\_\_\_\_\_\_

### V. Weiterer Ablauf

Senden Sie bitte das Formular ausgefüllt und abgespeichert mit den unter IV. aufgeführten Dokumenten zurück und bitten um einen Entwurf zur Vorbereitung des Beurkundungstermins. Die Urkunden werden dann vorbereitet.

Einige Tage nach der Beurkundung erhalten Sie per Post die beglaubigten Abschriften. Es ist leider wegen Vergabe der UVZ-Nummern und der Registrierung der Dokumente bei der Bundesnotarkammer nicht möglich, dass Sie die Unterlagen direkt nach der Beurkundung mitnehmen. Die beglaubigten Abschriften müssen Sie bei der Bank vorlegen. Manche Banken akzeptieren für die Einrichtung der IBAN einen Scan der Gründungsurkunde. Dies kann im Regelfall am Tag nach der Gründung erfolgen. Geben Sie diese bitte nach der Beurkundung dem Notar an, damit dieser eine entsprechende Verfügung an die bearbeitende Notarmitarbeiterin weitergeben kann.

Anschließend eröffnen Sie ein Konto auf den Namen der GmbH (i.G.) und zahlen Ihre Stammeinlage(n) mit dem Betreff "Stammeinlage" ein. Diesen Kontoauszug benötigen wir in Kopie. Häufig stellen Banken auch entsprechende Bescheinigungen aus. Die Anmeldeunterlagen werden elektronisch beim Handelsregister eingereicht. Nach Eintragung erhalten Sie eine Eintragungsmitteilung mit der Handelsregisternummer.

Notarmalerweise dauert die Gründung einer GmbH 2-3 Wochen (am Amtsgericht Charlottenburg). Limitierender Faktor ist meist die Eröffnung des Bankkontos und die Anforderung der Gerichtsgebühr durch das Gericht selbst. Oft geht etwas schief, weil der Kostenvorschuss nicht an der angegebenen Postanschrift zugestellt werden kann oder wie die Zahlung nicht erfolgt bzw. aufgrund fehlenden Betreffs von der Justizkasse nicht zugeordnet werden kann. Oft führen solch einfache Fehler zu Verzögerungen von mehren Wochen.

\_\_\_\_\_\_\_\_\_\_\_\_\_\_\_\_\_\_\_\_\_\_\_\_\_\_\_\_\_\_\_\_\_\_\_\_\_\_\_\_\_\_\_\_\_\_\_\_\_\_\_\_\_\_\_\_\_\_\_\_\_\_\_\_\_\_\_\_\_\_\_\_\_\_\_\_\_\_\_\_\_\_\_\_\_\_\_\_\_\_\_\_\_\_\_\_\_\_\_\_\_\_\_\_\_\_\_\_\_\_\_\_\_\_\_\_\_\_\_\_\_\_\_\_\_\_\_\_\_\_

SAWAL & SCHÜLLER, Notare

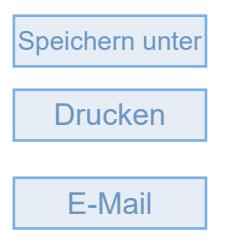